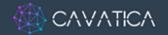

<u>CAVATICA</u> is a multi-omics data analysis and sharing platform designed to accelerate scientific discovery. Using a scalable and cloud-based compute environment, data, results, and workflows are shared among the world's research community. To ensure CAVATICA supports cutting-edge research, the platform is continuously updated with new tools and datasets.

Utilizing a new platform and research tools may be challenging. Use this document as a handy onboarding resource guide! Below is a collection of guides, tutorials, and resources to empower your learning and research on CAVATICA.

#### ◆ CAVATICA Knowledge Center

CAVATICA's features have extensive documentation to empower researchers to troubleshoot independently. For new users, we suggest starting with the <u>onboarding section</u>. Clicking the blue question mark button in the bottom right on the platform will navigate you to contextual items based on the current page to help you navigate to the correct documents!

# ♦ CAVATICA Onboarding Videos

Become an independent user of the CAVATICA platform by watching our YouTube playlist of onboarding videos! This series takes new users from account creation through performing their first analyses, creating a billing group, finding the right app for your analysis, and much more.

# Webinar recordings

Discover how researchers are harnessing the power of Velsera-developed platforms to accelerate scientific research! Watch our engaging webinars, where several of CAVATICA users and those from our interoperable sister platforms showcase both fundamental and cutting-edge research utilizing our readily accessible tools and interactive analysis instances.

# ♦ Public Projects

Public Projects explore a research question using an exemplar analysis to run on CAVATICA. They provide data, analysis with an example task, and output files, with well-documented steps. These special example projects can be copied and explored by all platform users, allowing users to learn and modify for use in their own research. Some examples include <a href="Bulk RNA-Seq">Bulk RNA-Seq</a> and <a href="Meta-Analysis of Cytometry Data">Meta-Analysis of Cytometry Data</a>.

### ♦ Office hours

Join Velsera's Community Engagement team for a biweekly open drop-in consultation. This is your opportunity to collaborate with our experts, tackle challenges, streamline workflows, seek guidance, connect with other users, and actively engage in the vibrant Cavatica community! These sessions are held every Tuesday at 10:00 AM ET and every Thursday at 2:00 PM ET

# ♦ 24/7/365 Support

Whenever you have a question, don't hesitate to contact support via <a href="mailto:email">email</a> or clicking the question mark in the platform. Our support and bioinformatics team will be right with you!